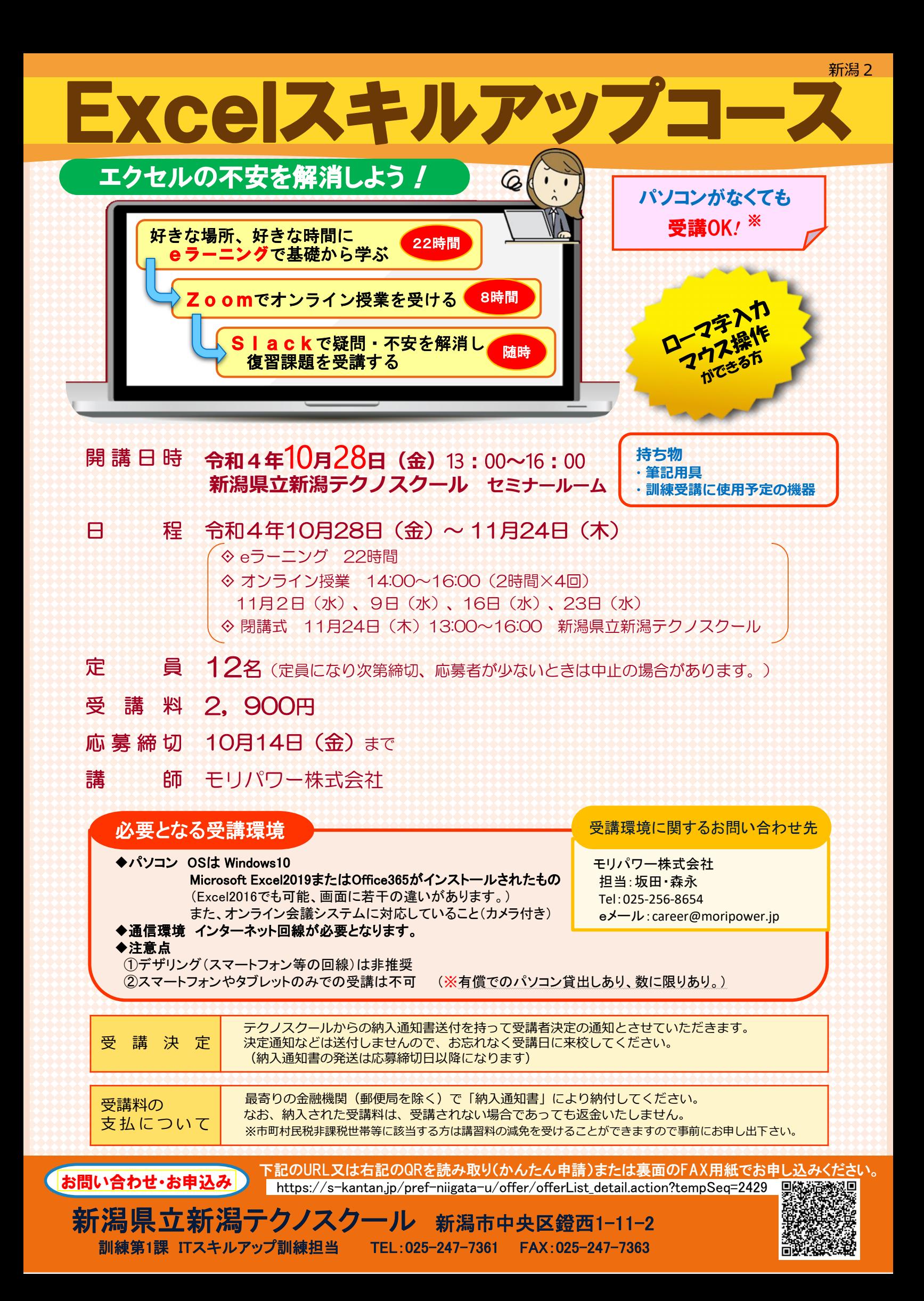

## ITスキルアップ訓練受講申込書

## 令和 年 月 日

新潟県立新潟テクノスクール校長 様

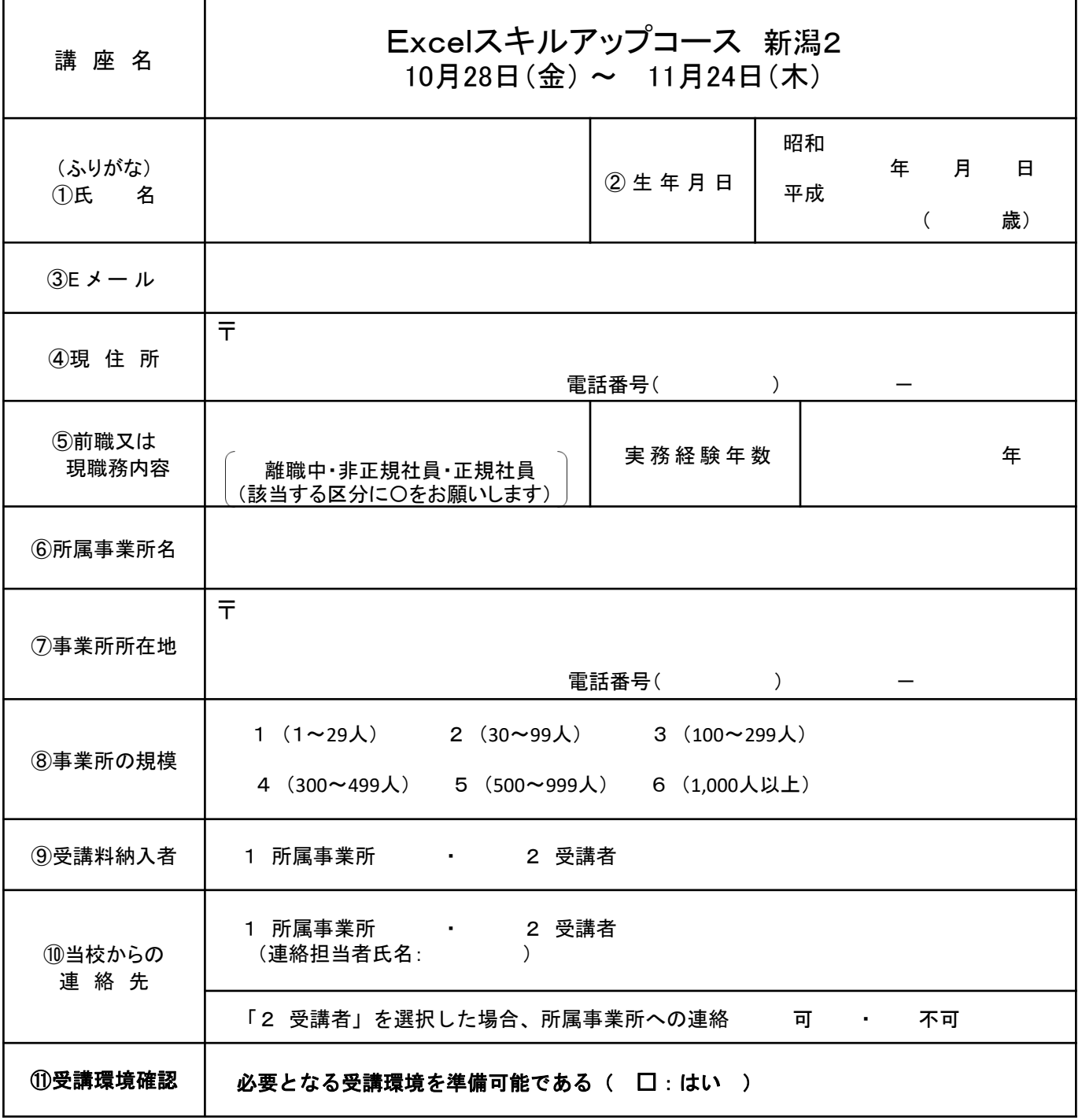

※ 離職中の方は①から⑤・⑪を記入して申し込みください。 在職中の方は①から⑪までを記入して申し込みください。

御記入いただいた個人情報は、ITスキルアップ訓練実施のほか、関連コースのご案内、訓練ニーズ調査の アンケートに使用させて頂く場合がありますが、それ以外の目的では使用いたしません。

FAXでお申し込みの方は送信後、必ず当校に連絡をお願いします。 TEL : 025-247-7361